紺田直幸*†* 岩田智彰 *†* 中所武司 *†*

## **Enduser-Initiative Requirement Definition Process**

 $\&$  M-base

## Naoyuki Konda , Tomoaki Iwata and Takeshi Chusho

The number of end-users increases on the inside and outside of offices. This paper describes requirement definition process for enduser-initiative application development.

 $1.$ M-base  $M$ -base て挙げるプロトタイピングアプローチをとる. 本報告  $SE$  $^{\rm 2)}$  M-base 2. M-base M-base  $(a)$  (e)  $(1)$  $(2)$  $\mathbf{L} = \mathbf{L} - \mathbf{L}$  $(3)$ システムが自動生成した UI を確認し、必要な UI website the UI to the UI set of the UI set of the UI set of the UI set of the UI set of the UI set of the U  $(4)$ **3.**  $\blacksquare$ M-base  $(a)$  $(b)CFP$  $3$  $(HTML)$  $(2)$   $(2)$  $(3)$   $(A4 \t1)$  $(1)$  $(2)(3)$ **(c)** プログラム委員の選出、依頼、名簿作成

1

E-mail

<sup>†&</sup>lt;br>Graduate School of Science and Technology, Major in Sciences, Computer Science Cource, Meiji University

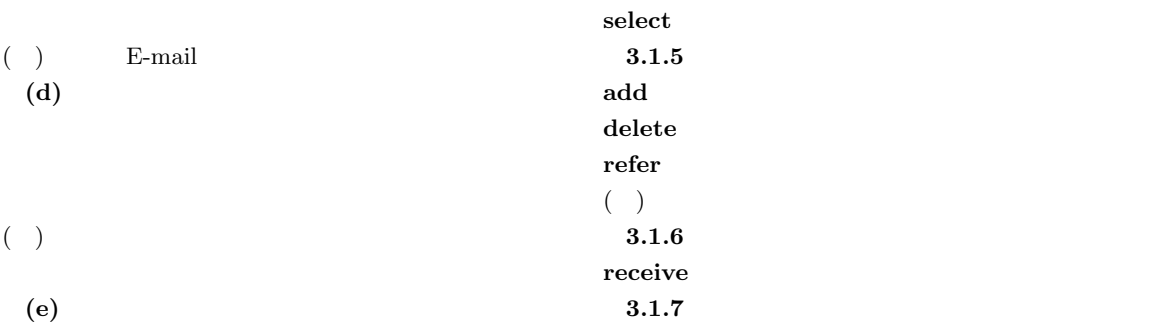

 $E$ -mail

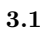

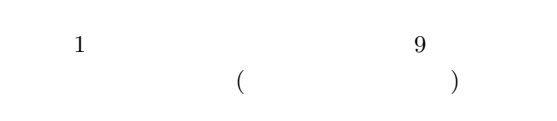

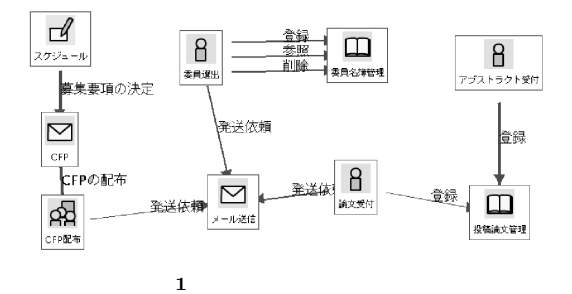

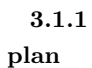

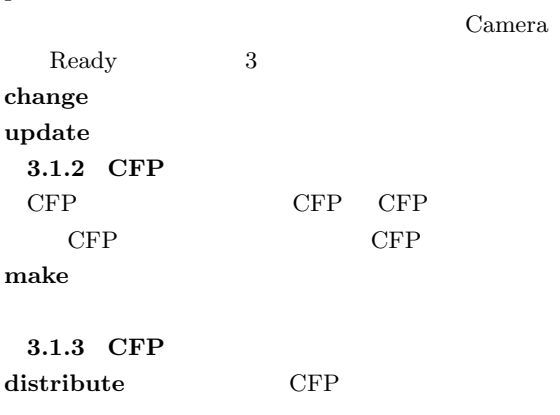

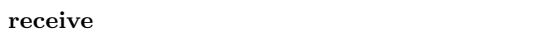

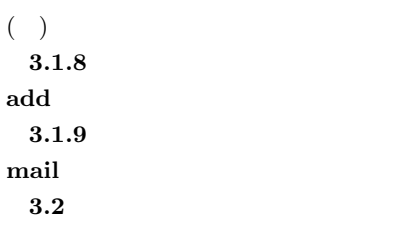

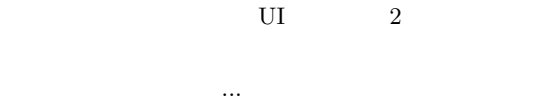

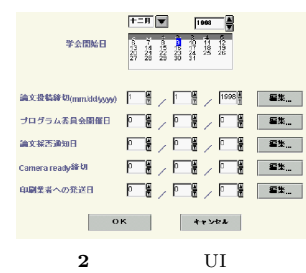

**4.** 

 $M$ -base

 $1)$ 

 $\rm{WG} \quad \ \ \, \begin{array}{ccc} & & \rm WG & 1998.10. \\ & & \ddots & \\ 3) & & \{10/27,11/19,11\} \end{array}$  $\rm WG$  ${10/27,11/19,11/20}$ 1998.

 $2 \t1959$